<span id="page-0-0"></span>PART2: SHRINKAGE and REGULARIZATION In LINEAR MODELS (WM) and GENERALIZED LM (GLTT) MA8701 Advanced methods in statistical inference and learning Lecture 7: Shrinkage. Ridge regression

Mette Langaas

 $1/29/23$ Lechired 30.01.2023

Added afterclass in

# <span id="page-1-0"></span>Shrinkage and regularization

#### Literature L7

On the reading list:

- ▶ [ELS] The Elements of Statistical Learning: Data Mining, Inference, and Prediction, Second Edition (Springer Series in Statistics, 2009) by Trevor Hastie, Robert Tibshirani, and Jerome Friedman. [Ebook](https://web.stanford.edu/~hastie/Papers/ESLII.pdf). Chapter 3.2.2, 3.4.1.
- ▶ [HTW] Hastie, Tibshirani, Wainwrigh: "Statistical Learning with Sparsity: The Lasso and Generalizations". CRC press. [Ebook](https://trevorhastie.github.io/). Chapter 2.1.

Strongly supporting literature

▶ [Wessel N. van Wieringen: Lecture notes on ridge regression](https://arxiv.org/pdf/1509.09169v7.pdf) Chapter 1. (We will refer to this note as WNvW below.)

#### <span id="page-2-0"></span>**Central question:**

In linear models (linear regression, generalized linear regression) we mainly work with methods where parameter estimates are unbiased - but might have high variance and not give very good prediction performance overall.

Can we use penalization (shrinkage) to produce parameter estimates with some bias but less variance, so that the prediction performance is improved?

<span id="page-3-0"></span>We will look at diferent ways of penalization (which produces shrunken estimators) - mainly what is called ridge and lasso methods.

Ridge is not a sparse method, but lasso is. In sparse statistical models a small number of covariates play an important role.

HTW (page 2): Bet on sparsity principle: Use a procedure that does well in sparse problems, since no procedure does well in dense problems.

Shrinkage (penalization, regularization) methods are especially suitable in situations where we have multi-collinearity and/or more covariates than observations  $N \ll p$ . The latter may occur in medicine with genetic data, where the number of patient samples is less than the number of genetic markers studied.

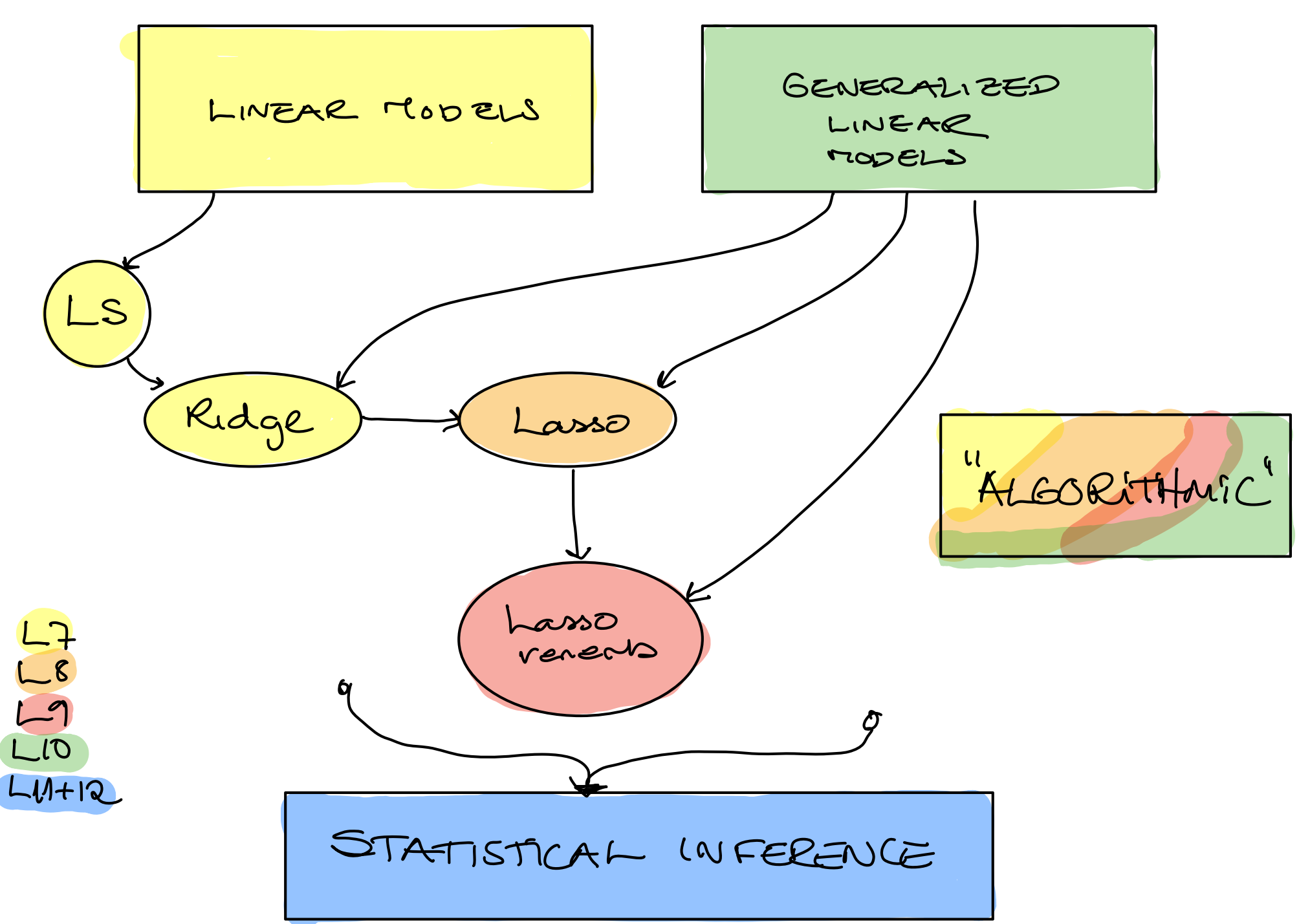

Linear models

Paf 1. Decision, theoretic framework  
\n
$$
Y = f(x) + e_j E(x) = 0, \text{Var}(x) = 0
$$
\n
$$
f(x) = E(Y|X) \text{ optimal for squared log}
$$
\n
$$
A = \text{Var}(X) = \frac{e}{\sqrt{2}} \cdot \frac{e}{\sqrt{2}} \cdot \frac{e}{\sqrt{2}} \cdot \frac{e}{\sqrt{2}}
$$
\n
$$
P = \frac{e}{\sqrt{2}} \cdot \frac{e}{\sqrt{2}} \cdot \frac{
$$

Metry votetion:

Leest squares

$$
Y = X \qquad P \qquad T \in E(b) = 0, \text{Var}(c) = 0^2 L
$$
  
Next  $N \times (p+1) (p+1) \times 1$ 

 $m n_1 m_2e$   $(2-x_0)(y-x_0)$ <br>a<br>a<br>a

$$
(XYX)_{\beta} = XYY
$$
 *per*  $Regwshv$ 

Mf (XTX) for ll sank (invertible) than

$$
Y^{\prime}X = (X^{\prime}X)^{\prime} X^{\prime}Y
$$

$$
W_1H_1 = C(\hat{\beta}_{LS}) = (XTX)^{-1}X^T X_{\beta} = \beta
$$
\n
$$
Var(\hat{\beta}_{LS}) = (XTX)^{-1}X^T G^2X (XX)^T = Cov(Y)G
$$
\n
$$
= (XTX)^{-1} G^2
$$

# <span id="page-7-0"></span>The Gauss-Markov theorem (ELS 3.2.2) The Gauss-Markov theorem is the famous result stating: *the least* squares estimators for the regression parameters  $\beta$  have the smallest variance among all linear unbiased estimators.

$$
\beta_{LS}
$$
 is a linear function in Y and  $E(\hat{\rho}_{IS}) = \beta$   
\n $(\chi \chi)^{-1} \chi T Y$ 

If we have another 
$$
\beta = CY
$$
, let  $\beta = (XYX)^{-1}XY^{+} + DY$   
\n
$$
(XYX)^{-1}XT + D
$$
\n
$$
(XYX)^{-1}XT + D
$$

Then 
$$
E(\beta) = ((x^rx)^{r}x^rC)x^r
$$
 be a  $t \ne 0$  x=0  
\nNow to the *varence*:  $C \propto (\beta) = C$   $\propto TCT = CC^{r}x^{2}$   
\n $CC^{T} = (c x^rx)^{-1}x^{r} + D^{r}((x^rx)^{-1}x^{r}t)T$   
\n $= (x^rx)^{-1}x^{r}x(x^rx)^{r} + (x^rx)^{-1}x^{r}D^{r} + DX(x^rx)^{r} + D^{r}C$   
\n $= Cx^rx)^{-1} + CD^{T}$   
\n $C \propto (\beta) = C \propto (\beta_{14}) + DD^{T}C^{2}$   
\n $C \propto (\beta^{2}) - C \propto (\beta_{15}) = DD^{T}D^{2}$ 

IS DD<sup>T</sup> point (seni) definité? Yes

$$
z^{\dagger}DP^{T}Z = 2TD P^{T}Z = NP^{T}eV_{2}^{2} \ge 0
$$

# <span id="page-10-0"></span>Comparing variances of estimators

It is not hard to check that an estimator (for example  $p \times 1$ column vector) is unbiased (in each element).

But, what does it mean to compare the variance (covariance matrix) of two estimators of dimension  $p \times 1$ ?

In statistics a "common" strategy is to consider all possible linear combinations of the elements of the parameter vector, and check that the variance of estimator  $\beta$  is smaller (or equal to) the variance of another estimator  $\beta$ .

This is achieved by looking at the difference between the covariance matrices  $\mathsf{Cov}(\beta)-\mathsf{Cov}(\beta).$  If the difference is a Ì, positive semi-definite matrix, then every linear combination of  $\beta$ will have a variance that is smaller or equal to the variance of the corresponding linear combination for  $\beta.$ 

#### <span id="page-11-0"></span>Why is this correct?

Assume we want to see if  $\mathsf{Var}(c^T\beta) \geq \mathsf{Var}(c^T\beta)$  for any (nonzero) ֚ vector  $c$ .

We know that  $\textsf{Var}(c^T\hat{\beta}) = c^T \textsf{Cov}(\hat{\beta})c$  and  $\mathsf{Var}(c^T\beta) = c^T \mathsf{Cov}(\beta) c.$ We then consider

$$
\text{Var}(c^T\tilde{\beta})-\text{Var}(c^T\hat{\beta})=c^T(\text{Cov}(\tilde{\beta})-\text{Cov}(\hat{\beta}))c
$$

<span id="page-12-0"></span>If  $\mathsf{Cov}(\beta) - \mathsf{Cov}(\beta)$  is positive semi-definite then the variance Ì, difference will be equal or greater than  $0$  - by the definition of a positive semi-definite matrix.

This is also referred to as: The variance of  $\beta$  exceeds in a positive definite ordering sense that of  $\beta$ , and written  $\mathsf{Var}(\beta) \succeq \mathsf{Var}(\beta)$ . ֚ (Remark: here both Var and Cov is used as notation for the variance-covariance matrix.)

<span id="page-13-0"></span>When is a matrix  $C$  positive definite?

The matrix  $C$  is positive definite if the real number  $z^T C z$  is positive for every nonzero real column vector  $z$ .

Harville (1997)

MEAN SQUARED EAROR

het ô be a scalar est roler, eg.  $x_{0} = 0$ Then the MSE  $(\hat{s}) = \frac{1}{2} [\hat{a}-\hat{a}]^2$   $\frac{1}{2} + \frac{1}{2}$  $= \left( E(\overset{\sim}{\theta}) - \theta \right)^2 + \text{Var}(\overset{\sim}{\theta})$  $\sqrt{2}$ 

Vectors: tr (Var (8)) + (E(0)-O)T (E(0)-O)

MST

#### <span id="page-15-0"></span>Preparing for shrinkage

#### Standarization of covariates

For shrinkage methods it is common to *standardize* the covariates, where standardize means that

The covariates are first centered, that is  $\frac{1}{N} \sum_{i=1}^{N} x_{ij} = 0$  for all  $j = 1, ..., p$ ,

and then scaled to unit variance, that is  $\frac{1}{N} \sum_{i=1}^{N} x_{ij}^2 = 1$ . This is done in practice by first subtracting the mean and then dividing by the standard deviation. The standarization is only needed if the covariates are of diferent units or scales, because for shrinkage we will (for some of the method) penalize the optimization with the same penalty for all covariates.

#### <span id="page-16-0"></span>Centering covariates and response

The intercept term  $\beta_0$  will not be the aim for shrinkage in shrinkage methods.

To make the presentation of the shrinkage methods easier to explain and write down, HTW use the common trick to center all covariates and the response.

By centering the covariates and the response we may imagine moving the centroide of the data to the origin, where we do not need an intercept to capture the best linear regression hyperplane. When both covariates and responses are centered the LS estimate for the intercept  $\beta_0$  will be  $\beta_0 = 0$ .

If interpretation is to be done for uncentered data we may calculate the estimated  $\beta_0$  for uncentered data from the estimated regression coefficients and the mean of the original covariates and response. When covariates and responses are centered HTW remove  $\beta_0$  from the regression model for the shrinkage methods. We will also do that.

#### <span id="page-17-0"></span>Group discussion

- 1) Why is the LS estimate equal to  $\beta_0 = 0$  for centered covariates and centered response in the multiple linear regression model?
- 2) Explain what is done in the analysis of the Gasoline data directly below.

Choose yourself if you want to focus mainly on 1 or 2.

$$
W\sim \frac{1}{\beta_0}=0
$$
?

#### **2.9 Group discussion**

- 1) Why is the LS estimate equal to  $\beta_0 = 0$  for centered covariates and centered response in the multiple linear regression model?
- 2) Explain what is done in the analysis of the Gasoline data directly below.

Choose yourself if you want to focus mainly on 1 or 2.

#### **2.10 Gasoline data**

Consider the multiple linear regression model, with response vector **Y** of dimension ( $N \times 1$ ) and p covariates and intercept in  $X$  ( $N \times p + 1$ ).

$$
Y=X\pmb{\phi}+\varepsilon
$$

where  $\varepsilon \sim N(\mathbf{0}, \sigma^2 \mathbf{I}).$ 

When gasoline is pumped into the tank of a car, vapors are vented into the atmosphere. An experiment was conducted to determine whether  $Y$ , the amount of vapor, can be predicted using the following four variables based on initial conditions of the tank and the dispensed gasoline:

- TankTemp tank temperature  $(F)$
- GasTemp gasoline temperature (F)
- TankPres vapor pressure in tank (psi)
- GasPres vapor pressure of gasoline (psi)

The data set is called sniffer.dat.

We start by standardizing the covariates (make the mean 0 and the variance 1), we also center the response. From the scatter plots of the response and the covariates - would you think an MLR is suitable?

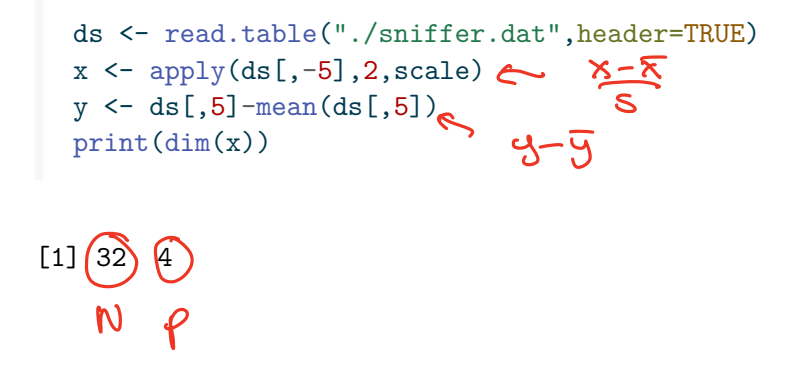

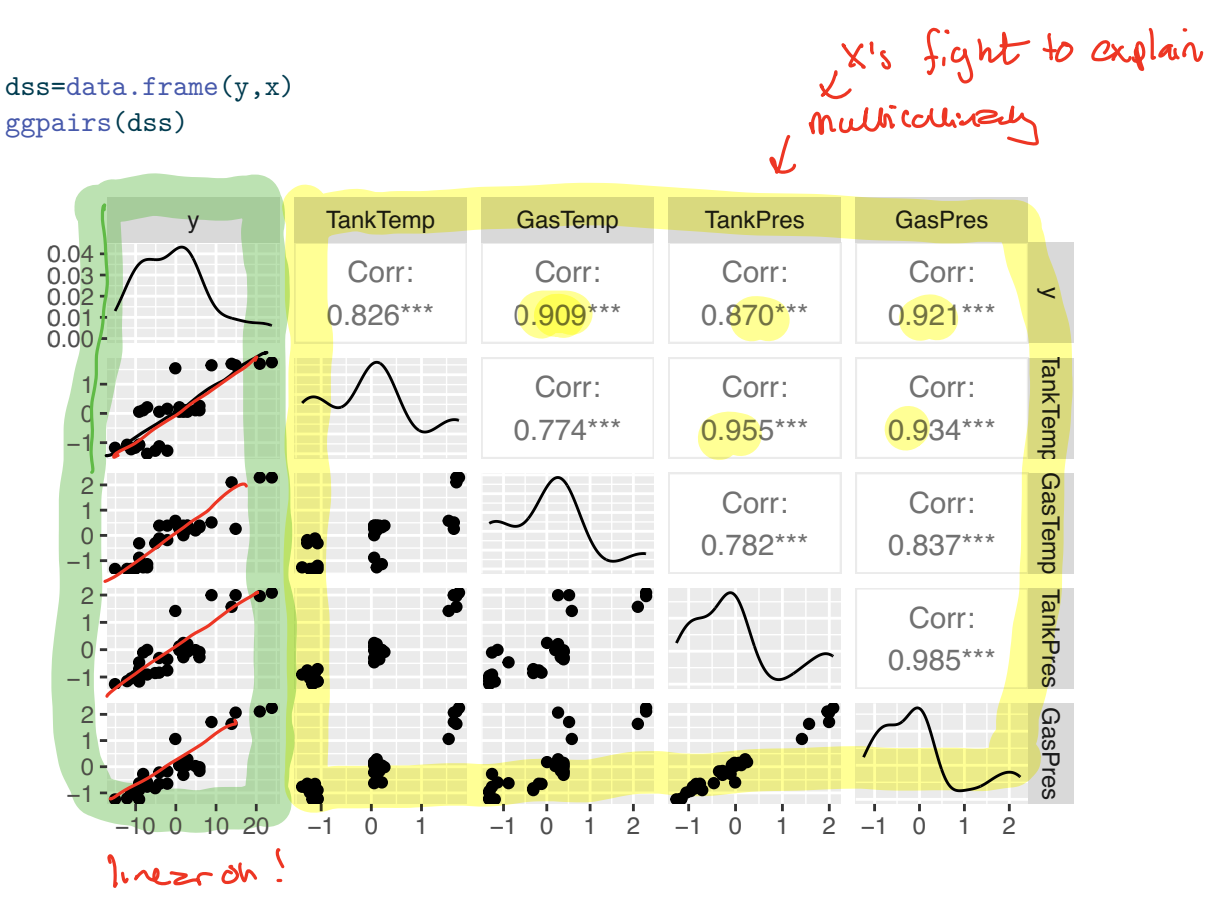

Calculate the estimated covariance matrix of the standardized covariates. Do you see a potential problem here?

cov(dss)

y TankTemp GasTemp TankPres GasPres y 87.790323 7.7399536 8.5202970 8.1505120 8.6325694 TankTemp 7.739954 1.0000000 0.7742909 0.9554116 0.9337690 GasTemp 8.520297 0.7742909 1.0000000 0.7815286 0.8374639 TankPres 8.150512 0.9554116 0.7815286 1.0000000 0.9850748 GasPres 8.632569 0.9337690 0.8374639 0.9850748 1.0000000

We have ftted a MLR with all four covariates. Explain what you see.

full  $\leftarrow \text{lm}(y \sim ., \text{dss})$ summary(full) python patsy all coverpotes

```
Ca11:lm(formula = y \sim ., data = dss)Residuals:
  Min 1Q Median 3Q Max
-5.586 -1.221 -0.118 1.320 5.106
Coefficients:
            Estimate Std. Error t value Pr(>|t|)
(Intercept) 3.233e-16 4.826e-01 0.000 1.00000
TankTemp -5.582e-01 1.768e+00 -0.316 0.75461
GasTemp 3.395e+00 1.065e+00 3.187 0.00362 **
TankPres -6.274e+00 4.140e+00 -1.515 0.14132
GasPres 1.249e+01 3.859e+00 3.237 0.00319 **
---Signif. codes: 0 '***' 0.001 '**' 0.01 '*' 0.05 '.' 0.1 ' ' 1
Residual standard error: 2.73 on 27 degrees of freedom
Multiple R-squared: 0.9261, Adjusted R-squared: 0.9151
F-statistic: 84.54 on 4 and 27 DF, p-value: 7.249e-15
  confint(full)
                2.5 % 97.5 %
(Intercept) -0.9902125 0.9902125
TankTemp -4.1852036 3.0688444
GasTemp 1.2093630 5.5812551
TankPres -14.7689131 2.2214176
GasPres 4.5730466 20.4078380
  ggplot(full, aes(.fitted, .stdresid)) + geompoint(pch = 21) + geom_hline(yintercept = 0,
```

```
linetype = "dashed") + geom\_smooth(se = FALSE, col = "red", size = 0.5,method = "loess") + labs(x = "Fitted values", y = "Standardized residuals",
title = "Fitted values vs standardized residuals", subtitle = deparse(full$call))
```
#### Most important plot "

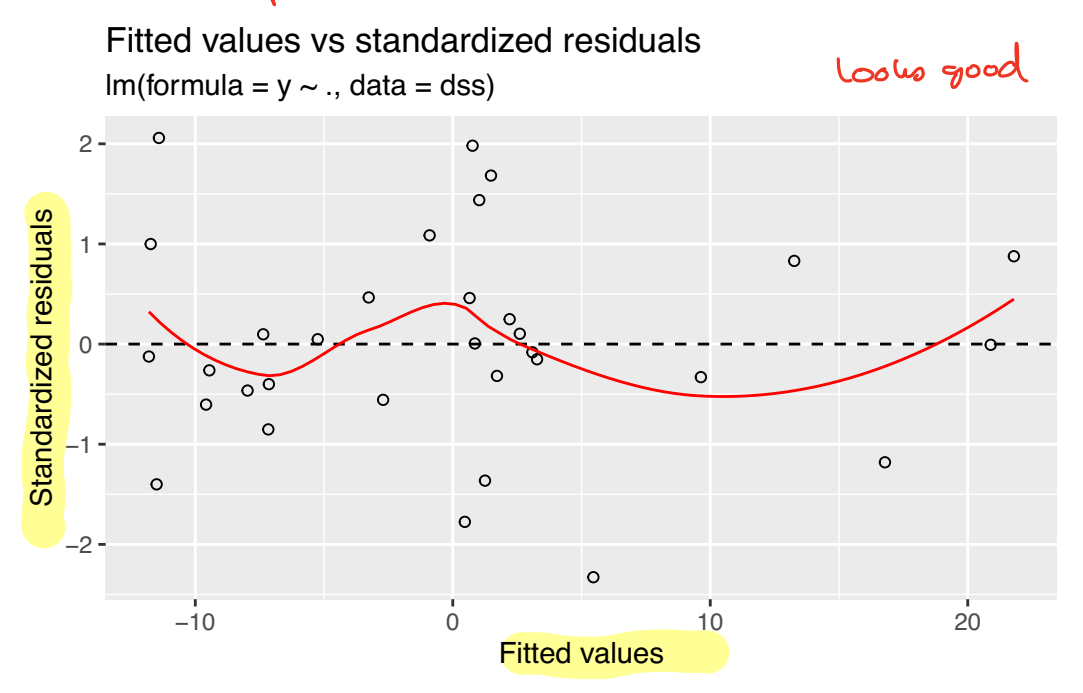

```
ggplot(full, aes(sample = .stdresid)) + stat_qq(pch = 19) + geom_abline(intexcept = 0,slope = 1, linetype = "dotted") + labs(x = "Theoretical quantiles",
   y = "Standardized residuals", title = "Normal Q-Q", subtitle = deparse(full$call))
```
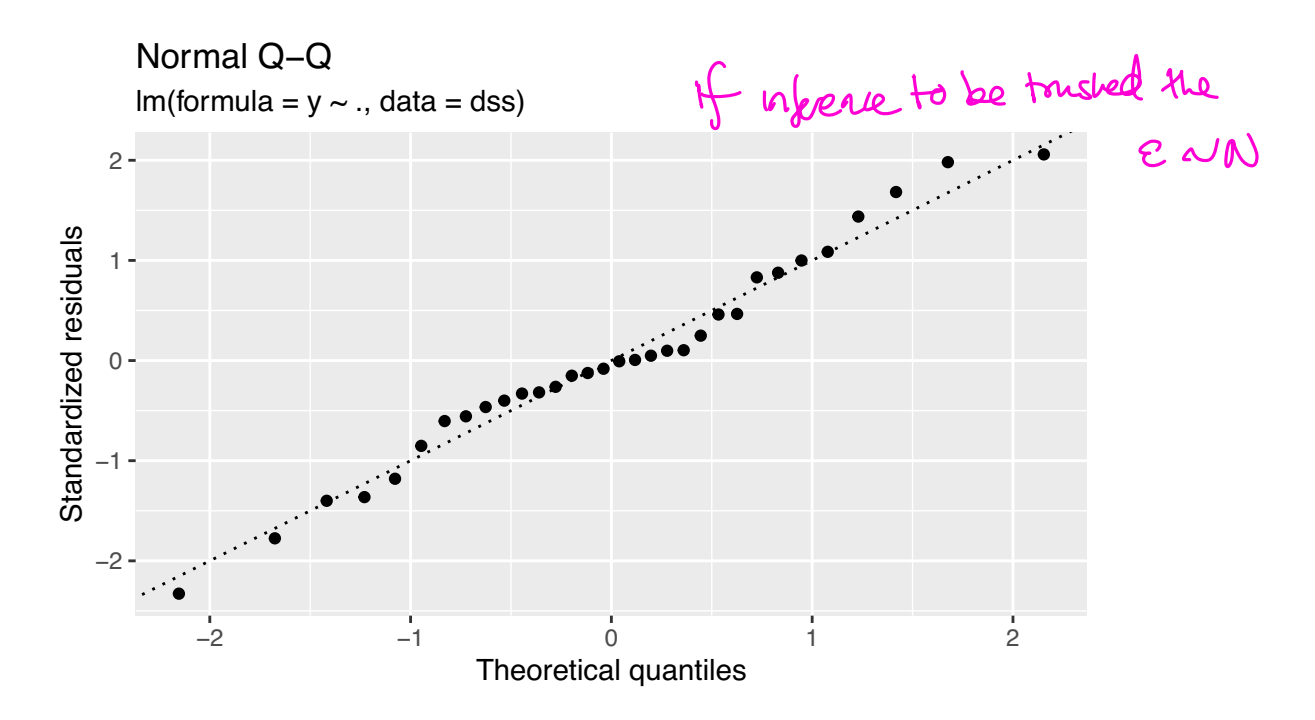

#### ad.test(rstudent(full))

```
Anderson-Darling normality test
```
data: rstudent(full)  $A = 0.3588$ ,  $p-value = 0.43$ Perform best subset selection using Mallows  $C_{\bullet}$  (equivalent to AIC) to choose the best model. bests  $\leftarrow$  regsubsets $(x,y)$ sumbests <- summary(bests) print(sumbests) Subset selection object 4 Variables (and intercept) Forced in Forced out TankTemp FALSE FALSE GasTemp FALSE FALSE TankPres FALSE FALSE GasPres FALSE FALSE 1 subsets of each size up to 4 Selection Algorithm: exhaustive TankTemp GasTemp TankPres GasPres 1 (1)"" "" "" "\*" 2 (1)"" "\*" " " "\*"  $3(1)$  " "\*"  $\sqrt{'''}$  "\*"  $\sqrt{'''}$  "\*"  $4 (1)$  " $*$ " " $*$ " " $*$ " " $*$ " which.min(sumbests\$cp) [1] 3  $H_0$ : residuals $N$  $\Rightarrow$  not reject  $H_0$  $er f \frac{2d}{N} G_F^2$ J best model with lavered w overall best

Model after best subset selection.

red <- lm(y~GasTemp+TankPres+GasPres,data=dss) summary(red)

```
Call:
lm(formula = y ~ GasTemp + TankPres + GasPres, data = dss)
Residuals:
    Min 1Q Median 3Q Max
-5.6198 -1.2934 -0.0496 1.4858 4.9131
Coefficients:
              Estimate Std. Error t value Pr(>|t|)
(Intercept) 8.390e-16 4.748e-01 0.000 1.00000
GasTemp 3.290e+00 9.951e-01 3.306 0.00260 **
TankPres -7.099e+00 3.159e+00 -2.247 0.03272 *GasPres 1.287e+01 3.607e+00 3.568 0.00132 **
---Signif. codes: 0 '***' 0.001 '**' 0.01 '*' 0.05 '.' 0.1 ' ' 1
Residual standard error: 2.686 on 28 degrees of freedom
Multiple R-squared: 0.9258, Adjusted R-squared: 0.9178 QQ.6% explained<br>F-statistic: 116.4 on 3 and 28 DF, p-value: 6.427e-16
F-statistic: 116.4 on 3 and 28 DF, p-value: 6.427e-16
  confint(red)
                                                         changes in \frac{1}{7}, \frac{1}{10}, \frac{1}{10}
```
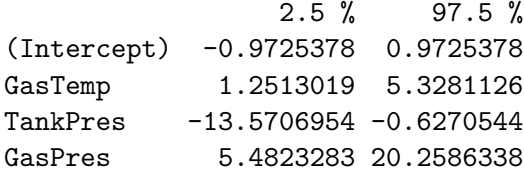

#### **3 Ridge regression**

(ELS 3.4.1)

Ridge regression is also called "Tikhonov regularization".

We consider the classical linear model set-up, as for the LS estimation, but now we look at shrinking the coeffcients towards 0 to construct biased estimators - and then "hope" that this also has made the variances decrease.

We will not shrink the intercept  $\beta_0$ , because then the this will depend on the origin of the response.

# <span id="page-25-0"></span>Ridge regression

(ELS 3.4.1)

Ridge regression is also called "Tikhonov regularization".

We consider the classical linear model set-up, as for the LS estimation, but now we look at shrinking the coefficients towards 0 to construct biased estimators - and then "hope" that this also has made the variances decrease.

We will not shrink the intercept  $\beta_0$ , because then the this will depend on the origin of the response.

The ridge solution is dependent on the scaling of the covariates, and usually we work with standardized covariates and also with centered response.

Ripde Rebreff (or 
$$
h = 0
$$
) and eq. show  
\nRipde Rebreff (or  $h = 0$ )  
\n $h = \frac{1}{2}k + 1$   
\n $h = \frac{1}{2}k + 1$   
\n $h = \frac{1}{2}k + 1$   
\n $h = \frac{1}{2}k + 1$   
\n $h = \frac{1}{2}k + 1$   
\n $h = \frac{1}{2}k + 1$   
\n $h = \frac{1}{2}k + 1$   
\n $h = \frac{1}{2}k + 1$   
\n $h = \frac{1}{2}k + 1$   
\n $h = \frac{1}{2}k + 1$   
\n $h = \frac{1}{2}k + 1$   
\n $h = \frac{1}{2}k + 1$   
\n $h = \frac{1}{2}k + 1$   
\n $h = \frac{1}{2}k + 1$   
\n $h = \frac{1}{2}k + 1$   
\n $h = \frac{1}{2}k + 1$   
\n $h = \frac{1}{2}k + 1$   
\n $h = \frac{1}{2}k + 1$   
\n $h = \frac{1}{2}k + 1$   
\n $h = \frac{1}{2}k + 1$   
\n $h = \frac{1}{2}k + 1$   
\n $h = \frac{1}{2}k + 1$   
\n $h = \frac{1}{2}k + 1$   
\n $h = \frac{1}{2}k + 1$   
\n $h = \frac{1}{2}k + 1$   
\n $h = \frac{1}{2}k + 1$   
\n $h = \frac{1}{2}k + 1$   
\n $h = \frac{1}{2}k + 1$   
\n $h = \frac{1}{2}k + 1$   
\n $h = \frac{1}{2}k + 1$   
\n $h = \frac{1}{2}k + 1$   
\n $h = \frac{1}{2}k + 1$   
\n $h = \frac{1}{2}k +$ 

Þ

Ridge as constrained estimation

<span id="page-27-0"></span>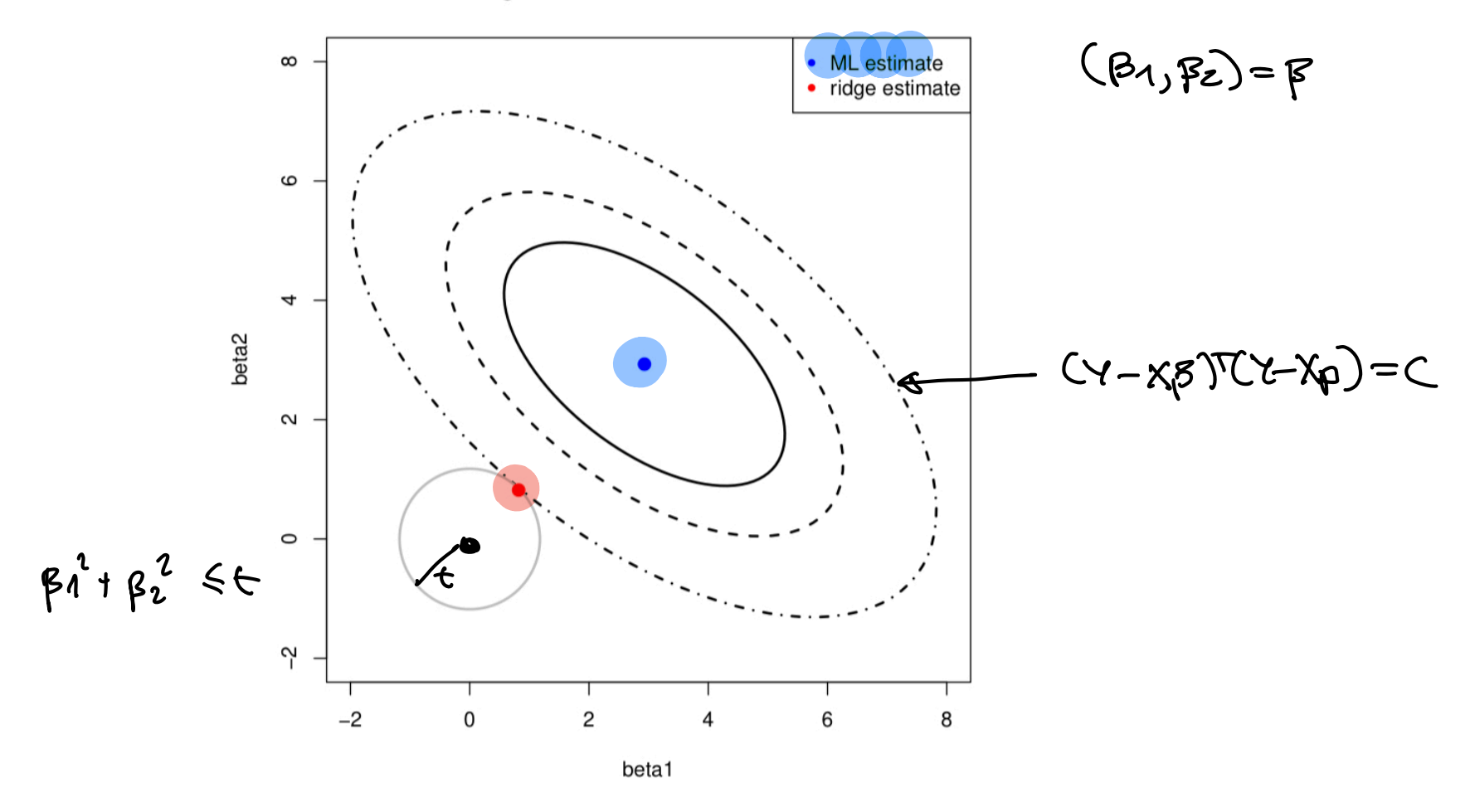

Figure 1.4: Top panels show examples of convex

Figure 3: Figure from Wessel N. van Wieringen: Lecture notes on ridge regression, Figure 1.4 lower left panel. CC-BY-NC-SA

<span id="page-28-0"></span>Observe that the solution adds a positive constant  $\lambda$  to the diagonal of  $X^T X$ , so that even if  $X^T X$  does not have full rank then the problem is non-singular and we can invert  $(X^T X + \lambda I)$ .

When ridge regression was introduced in statistics in the 1970s this  $($ avoiding non-singuar/ $f(t)$  was the motivation.

When  $N < p$  then the design matrix will have rank less than the number of covariates, and the LS estimate does not exist.

The case when two or more covariates are perfectly linearly dependent is called *super-collinearity* (accoring to WNvN).

PROPERTIES

PROPERTIES

$$
\hat{\beta}(\lambda) = (x \times \tau \lambda \tau)^{-1} X^{\tau}Y
$$
\n
$$
= (X^{\tau}X \tau \lambda \tau)^{-1} X^{\tau}X (X^{\tau}X)^{-1} X^{\tau}Y
$$
\n
$$
= (X^{\tau}X \tau \lambda \tau)^{-1} X^{\tau}X (X^{\tau}X)^{-1} X^{\tau}Y
$$
\n
$$
\hat{\gamma} = X \hat{\beta}(\lambda) = X (X^{\tau}X + \lambda \tau)^{-1} X^{\tau}Y = H(\lambda)Y
$$
\n
$$
H(\lambda)
$$
\nFor LS  $\hat{Y}$  was projected onto the columns  
\n
$$
H_{\alpha} = X(X^{\tau}X) - X^{\tau} \rightarrow H_{\alpha}Y = H_{\alpha} \quad \text{symnG.}
$$
\n
$$
H_{\alpha}H_{\alpha} = H_{\alpha} \quad \text{is a nonempty.}
$$
\n
$$
H_{\alpha}H_{\alpha} = H_{\alpha} \quad \text{is a nonempty.}
$$

#### <span id="page-30-0"></span>Properties of the ridge estimator

**Example 1.3** (Super-collinearity) Consider the design matrix:

$$
\mathbf{X} = \begin{pmatrix} 1 & -1 & 2 \\ 1 & 0 & 1 \\ 1 & 2 & -1 \\ 1 & 1 & 0 \end{pmatrix}
$$

The columns of  $X$  are linearly dependent: the first column is the row-wise sum of the other two columns. The rank (more correct, the column rank) of a matrix is the dimension of space spanned by the column vectors. Hence, the rank of **X** is equal to the number of linearly independent columns: rank $(X) = 2$ .  $\Box$ 

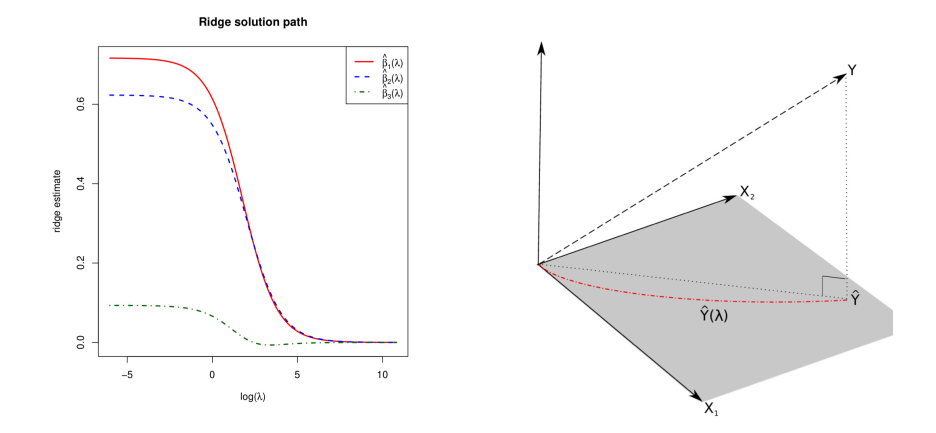

Figure 1.1: Left panel: the regularization path of the ridge estimator for the data of Example [1.3]. Right panel: the 'maximum likelihood fit'  $\hat{Y}$  and the 'ridge fit'  $\hat{Y}(\lambda)$  (the dashed-dotted red line) to the observation Y in the (hyper)plane spanned by the covariates.

Figures from Wessel N. van Wieringen: Lecture notes on ridge regression, Example 1.3 and Figure 1.1 on super-collinearity. CC-BY-NC-SA

Is 
$$
H(X) \propto p \cdot p \cdot p \cdot e^{x \cdot \alpha} \wedge \text{m} \cdot \text{m} \cdot \text{m} \
$$

<span id="page-31-0"></span>OMENTS

#### Mean

Derive the mean of the ridge estimator.

What happens if:

$$
\begin{array}{ccc}\n\lambda \to 0 & \Rightarrow & \beta \downarrow \\
\lambda \to \infty & & \beta \downarrow \\
\end{array}
$$

concide does. No notter

 $\beta(x) = (x^T x + 2T)^T XY$ 

 $E(\hat{\rho}(A)) = (x^T x + \lambda \Gamma)^T x^T X \beta \neq \beta$  brased unless  $\lambda = 0$ 

<span id="page-32-0"></span>
$$
Cov(\hat{\beta}(\lambda)) = (\lambda \tau x + \lambda \tau)^{-1} x^T \epsilon^2 \Sigma \times (\lambda \tau x + \lambda \tau)^{-1}
$$

#### **Covariance**

Derive the covariance of the ridge estimator.

What happens if:<br>  $\lambda \to 0$   $Cov(\hat{\beta}(0)) = Cov(\hat{\beta}_u) = Cx \cdot x \cdot 1 \cdot 0$  $\rightarrow \lambda \rightarrow 0$  $\blacktriangleright$   $\lambda \to \infty$ (in our centered model without intercept) Same resources as above.  $Cov(\hat{\beta}(0)) = Cov(\hat{\beta}_{16}) = (x^T x)^{-1} 0^7$  $Cov(P(R)) \rightarrow O$  intercept only model - no covart ates will inference

#### DISTRIBUTION

If 
$$
E \sim N(0, \sigma T)
$$
 then  $1 \sim N(X\rho_{0} \sigma^{2}T)$ 

\n
$$
\frac{1}{\rho}(A) \sim N(E(\hat{\rho}(A))), \quad \rho_{00} \neq 0
$$
\nand  $\rho_{01} \neq 0$ 

\n
$$
\frac{1}{\rho_{01}} \cdot \rho = 0 \quad \text{or} \quad H_{01} \cdot \rho \neq 0
$$
\nas  $\rho_{01} \text{ or } \rho = \rho$ 

\nHow to use or classic problems is based.

# <span id="page-34-0"></span>Is ridge "better than"  $LS?$

1) We may prove that the variance of the ridge estimator is smaller or equal the variance of the LS estimator. See exercise "Variance of ridge compared to LS", where we need to look at diferences of covariance matrices and check for positive semi-definite matrix. positive sent debruik 1974 Theobald there exists  $A > 0$  such that

 $\frac{d}{dx}$  var ( $\hat{\beta}(A)$ ) - Var ( $\hat{\beta}(B)$ )

- 2) In addition it is possible to prove that given a suitable choice for  $\lambda$  the ridge regression estimator may outperform the LS estimator in terms of the MSE. See WNvW Section 1.4.3 for the full derivation. MSE (BG) < MSE (P (O))<br>Men a suitable choice
- 3) The optimal choice of  $\lambda$  depends both the true regression parameters and the error variance. This means that the penalty parameter should be chosen in a data-driven fashion.

F ophnalA dep on p and <sup>R</sup>

Ex. orthonormal X  $\leftarrow$  DO THE EXERCISE!

<span id="page-35-0"></span>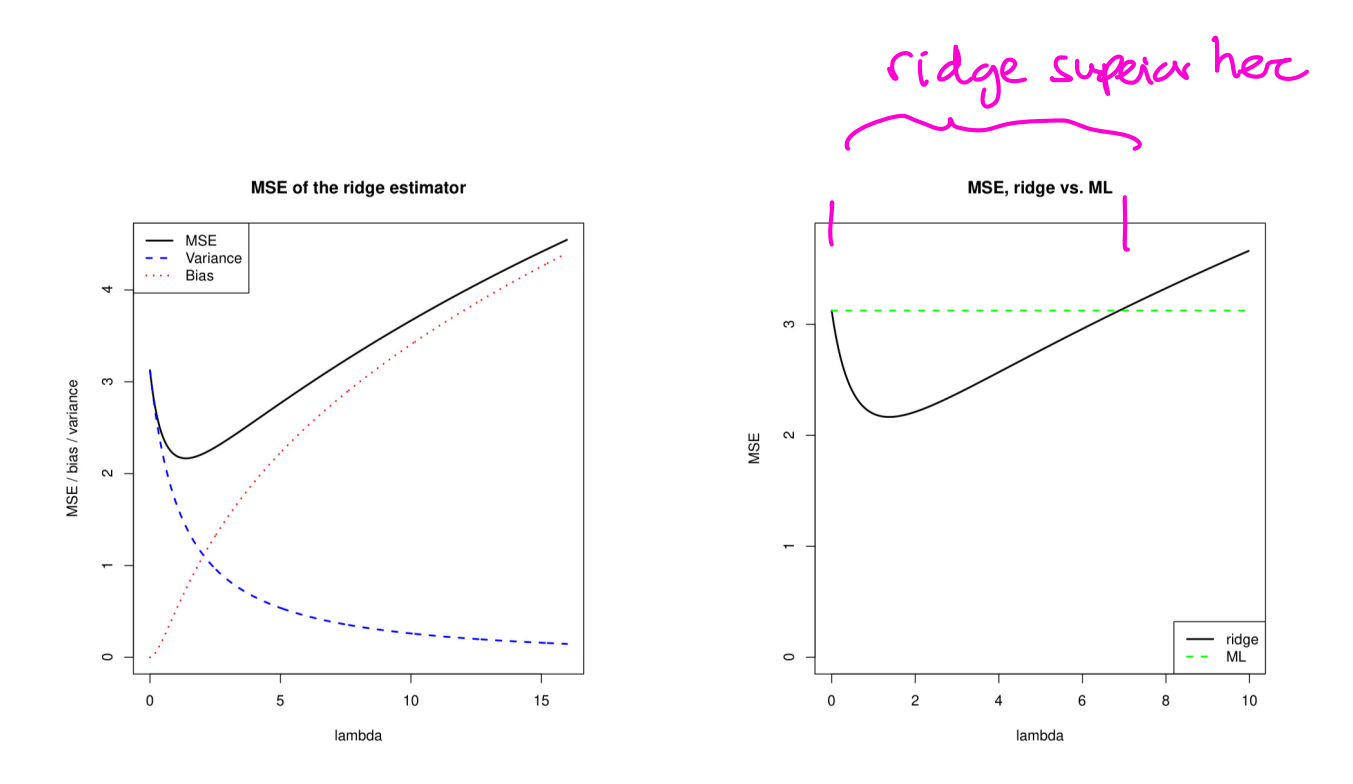

Figure 1.3: Left panel: mean squared error, and its 'bias' and 'variance' parts, of the ridge regression estimator (for artificial data). Right panel: mean squared error of the ridge and ML estimator of the regression coefficient vector (for the same artificial data).

Figure 4: Figures from Wessel N. van Wieringen: Lecture notes on ridge regression CC-BY-NC-SA

#### <span id="page-36-0"></span>Model selection

To choose the optimal penalty parameter  $\lambda$  cross-validation is the default method in use. ELS recommends to either

A choose the  $\lambda$  corresponding to the smallest CV error

If or first find the  $\lambda$  with the smallest CV-error, and then record the estimated standard error of the CV-error at this value, and then choose the largest  $\lambda$  such that the CV error is still within one standard error of the minimum. We choose the largest because we want the less flexible model.

The R package glmnet (by Hastie et al) has default  $K = 10$  fold cross-validation with the function cv.glmnet where alpha=0 gives the ridge penalty.

```
start=glmnet(x=x,y=y,alpha=0)
autolambda=start$lambda # automatic choice of lambda had smallest lambda 0.96 - but I adde
newlambda=c(autolambda,0.5,0.3,0.2,0.1,0)
fit.ridge=glmnet(x,y,alpha=0,lambda=newlambda)
plot(fit.ridge,xvar="lambda",label=TRUE)
```
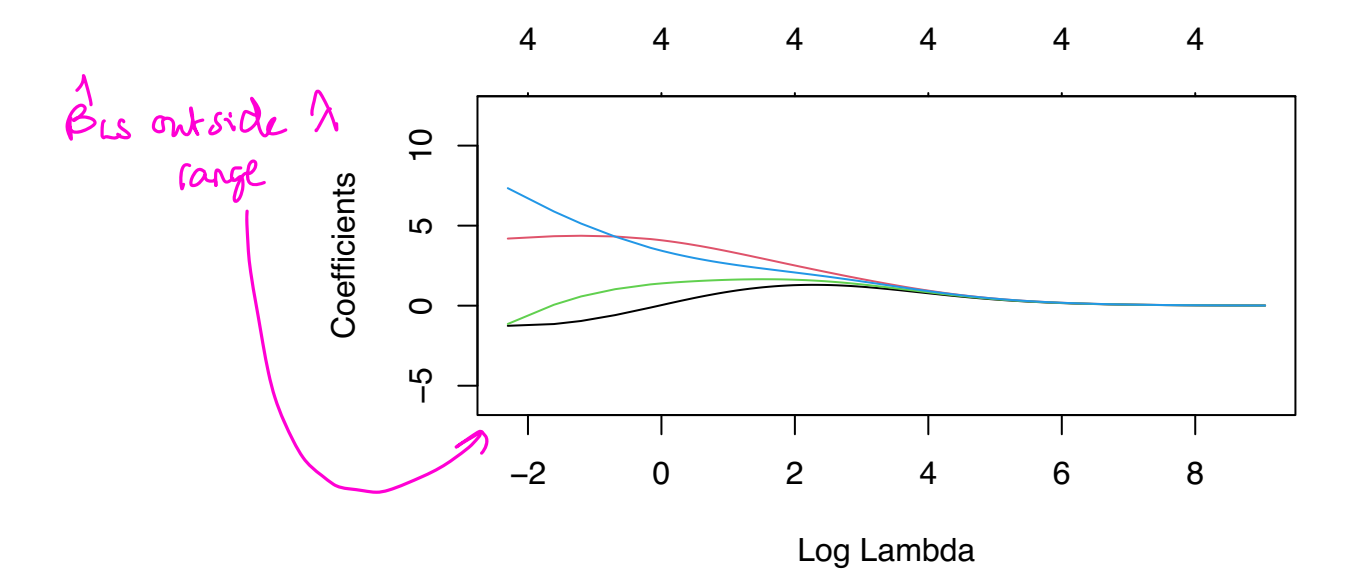

#plot(fit.ridge,xvar="norm",label=TRUE)

#### **3.6 Group discussion**

Explain what you see!

cv.ridge=cv.glmnet(x,y,alpha=0,lambda=newlambda) print(cv.ridge)

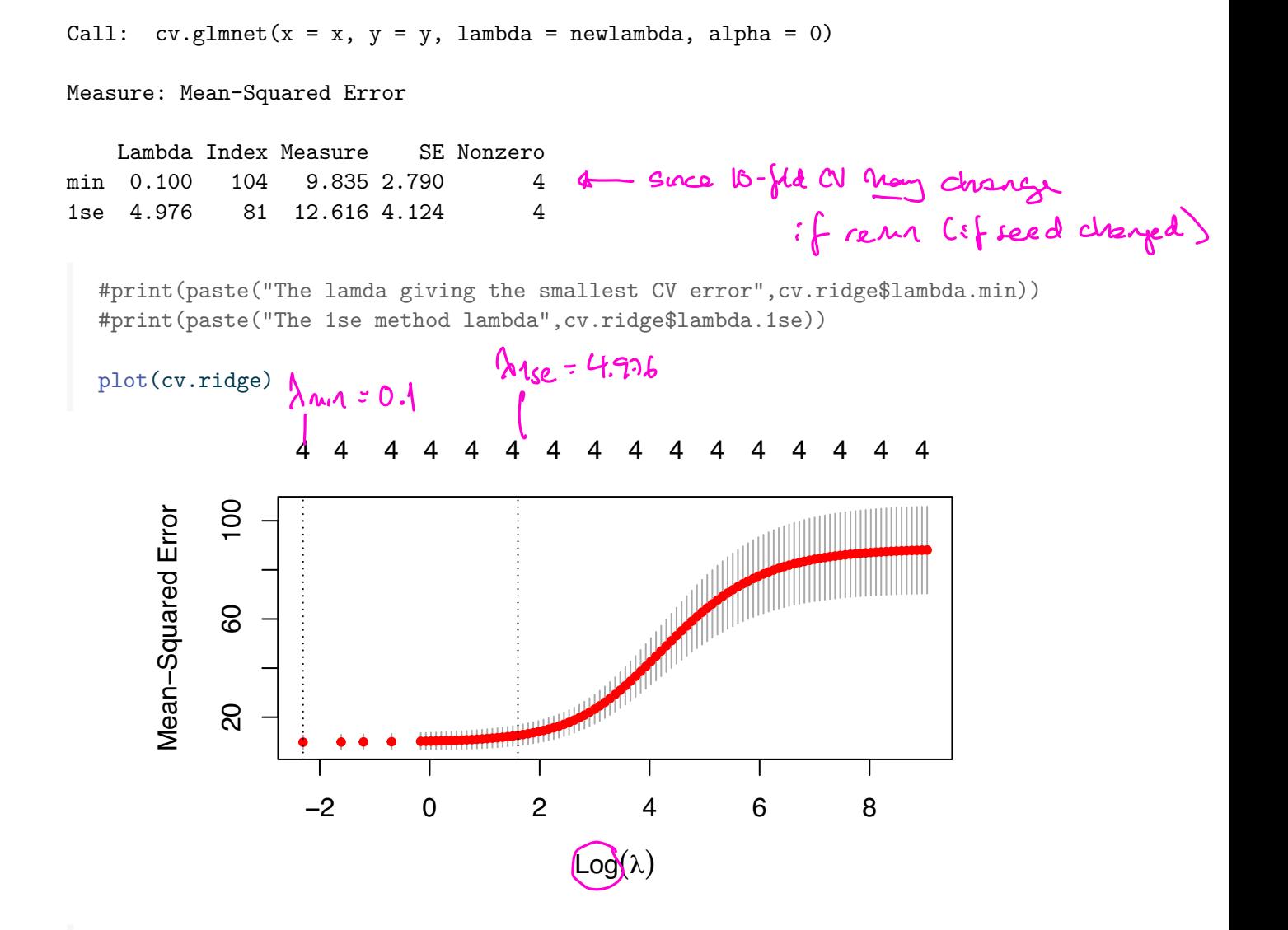

```
# use 1se error rule default
plot(fit.ridge,xvar="lambda",label=TRUE);
abline(v=log(cv.ridge$lambda.1se));
```
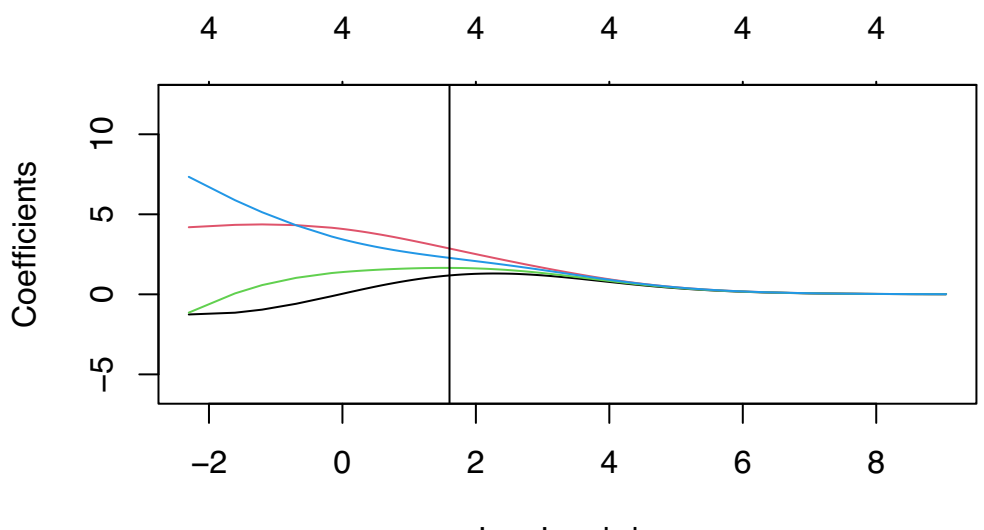

Log Lambda

```
print("Ridge 1 se method coeff")
```

```
[1] "Ridge 1 se method coeff"
```

```
coef(fit.ridge,s=cv.ridge$lambda.1se)
```

```
5 x 1 sparse Matrix of class "dgCMatrix"
                    s1
(Intercept) -2.097194e-15
TankTemp 1.181294e+00
GasTemp 2.863238e+00
TankPres 1.651347e+00
GasPres 2.276497e+00
                                  compare with full world
                                               Observe Snimste
```

```
print("LS full model coeff")
```
[1] "LS full model coeff"

full\$coeff

(Intercept) TankTemp GasTemp TankPres GasPres 3.232869e-16 -5.581796e-01 3.395309e+00 -6.273748e+00 1.249044e+01

print("Mallows Cp reduced model coeff")

[1] "Mallows Cp reduced model coeff"

red\$coeff

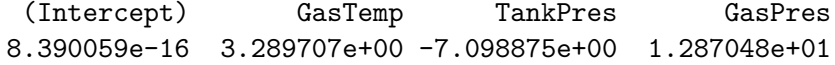

#### <span id="page-41-0"></span>INSIGHTS FROM SUD

ELS 3.41

$$
W-1) S = XY \times AY
$$
\n
$$
= (1)
$$
\n
$$
X = (1)
$$
\n
$$
W = \frac{1}{2}
$$
\n
$$
= 2
$$
\n
$$
= 2
$$
\n
$$
= 2
$$
\n
$$
= 2
$$
\n
$$
= 2
$$
\n
$$
= 2
$$
\n
$$
= 2
$$
\n
$$
= 2
$$
\n
$$
= 2
$$
\n
$$
= 2
$$
\n
$$
= 2
$$
\n
$$
= 2
$$
\n
$$
= 2
$$
\n
$$
= 2
$$
\n
$$
= 2
$$
\n
$$
= 2
$$
\n
$$
= 2
$$
\n
$$
= 2
$$
\n
$$
= 2
$$
\n
$$
= 2
$$
\n
$$
= 2
$$
\n
$$
= 2
$$
\n
$$
= 2
$$
\n
$$
= 2
$$
\n
$$
= 2
$$
\n
$$
= 2
$$
\n
$$
= 2
$$
\n
$$
= 2
$$
\n
$$
= 2
$$
\n
$$
= 2
$$
\n
$$
= 2
$$
\n
$$
= 2
$$
\n
$$
= 2
$$
\n
$$
= 2
$$
\n
$$
= 2
$$
\n
$$
= 2
$$
\n
$$
= 2
$$
\n
$$
= 2
$$
\n
$$
= 2
$$
\n
$$
= 2
$$
\n
$$
= 2
$$
\n
$$
= 2
$$
\n
$$
= 2
$$
\n
$$
= 2
$$
\n
$$
= 2
$$
\n
$$
= 2
$$
\n
$$
= 2
$$
\n
$$
= 2
$$
\n
$$
= 2
$$
\n
$$
= 2
$$
\n
$$
= 2
$$
\n
$$
= 2
$$
\n
$$
= 2
$$
\n
$$
= 2
$$

 $X^TX = VDUTUPV^T = VD^{2V^T}$ 

 $SVB$ 

<span id="page-42-0"></span>
$$
X^{\Lambda}_{\beta\mu} = X(x^{\tau}x)^{-1} X^{\tau}Y = \cdots
$$
  

$$
X^{\Lambda}_{\beta\mu} = UDV^{\top} (VB^2V^{\top} + \Lambda VU^{\top})^{-1}VDU^{\top}Y = \cdots
$$

$$
\hat{y}_{\textsf{LS}} = \textbf{X}\hat{\beta}_{\textsf{LS}} = \textbf{U}\textbf{U}^T\textbf{y} = \sum_{j=1}^p \textbf{u}_j(\textbf{u}_j^T\textbf{y})
$$

$$
\hat{y}_{\text{ridge}} = \mathbf{X}\hat{\beta}_{ridge} = \mathbf{U}\mathbf{D}^2(\mathbf{D}^2 + \lambda\mathbf{I}_p)^{-1}\mathbf{U}^T\mathbf{y} = \sum_{j=1}^p \mathbf{u}_j(\frac{d_j^2}{d_j^2 + \lambda})(\mathbf{u}_j^T\mathbf{y})
$$

 $Ex: A=1$  $dy = 1 \Rightarrow \frac{d_1^2}{d_1^2 + 2} = \frac{1}{2}$   $\leftarrow$  shrink a lot  $d_{0} = 23$  $=\frac{4}{5}$   $\leftarrow$  shank less

#### <span id="page-43-0"></span>The effective degrees of freedom

In ELS Ch 7.6 we defined the effective number of parameters (here now referred to as the *effective degrees of freedom*) for a linear smoother  $\hat{\mathbf{y}} = \mathbf{S} y$  as

 $df(S) = trace(S)$ 

For ridge regression our linear smoother is

$$
\mathbf{H}_{\lambda} = \mathbf{X} (\mathbf{X}^T \mathbf{X} + \lambda \mathbf{I})^{-1} \mathbf{X}^T
$$

<span id="page-44-0"></span>
$$
df(\lambda) = tr(\mathbf{H}_{\lambda}) = tr(\mathbf{X}(\mathbf{X}^T \mathbf{X} + \lambda \mathbf{I})^{-1} \mathbf{X}^T) = \dots = \sum_{j=1}^p \frac{d_j^2}{d_j^2 + \lambda}
$$
  
\n
$$
\lambda = 0 \text{ gives } df(\lambda) = p
$$
  
\n
$$
\lambda \to \infty \text{ gives } df(\lambda) \to 0
$$

The df( $\lambda$ ) is sometimes plotted instead of  $\lambda$  on the horisontal axis when model complexity is chosen.

# <span id="page-45-0"></span>Finally

- ▶ When is ridge preferred to LS? When the LS estimates have high variance and many predictors are truly non-zero.
- ▶ Ridge is computationally fast.
- $\blacktriangleright$  Ridge is not very easy to interpret, because all  $p$  predictor are included in the final model.

# <span id="page-46-0"></span>Software

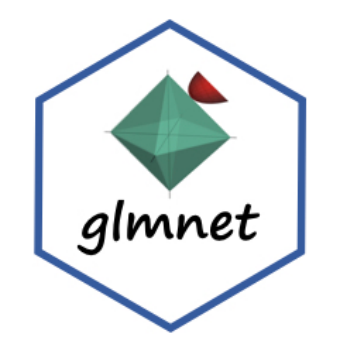

We will use the glmnet implementation for R:

- ▶ [R glmnet on CRAN](https://cran.r-project.org/web/packages/glmnet/index.html) with [resources](http://www.stanford.edu/~hastie/glmnet).
	- **[Getting started](https://glmnet.stanford.edu/articles/glmnet.html)**
	- **GLM** with glmnet

For Python there are diferent options.

- ▶ [Python glmnet](https://web.stanford.edu/~hastie/glmnet_python/) is recommended by Hastie et al.
- ▶ [scikit-learn](https://scikit-learn.org/stable/modules/linear_model.html#ridge-regression-and-classification) (seems to mostly be for regression? is there lasso for classification here?)

# <span id="page-47-0"></span>**Exercises**

#### Gauss-Markov theorem

The LS is unbiased with the smallest variance among linear predictors: ELS exercise 3.3a

#### Variance of ridge compared to LS

Consider a classical linear model with regression parameters  $\beta$ . Let  $\beta$  be the LS estimator for  $\beta$  and let  $\beta$  be the ridge regression estimator for  $\beta.$  Show that the variance of  $\beta$  exceeds in a positive definite ordering sense that of  $\beta$ , and written  $\mathsf{Var}(\beta) \succeq \mathsf{Var}(\beta)$ . ׅ֔֒

#### <span id="page-48-0"></span>Ridge regression

This problem is taken, with permission from Wessel van Wieringen, from a course in High-dimensional data analysis at Vrije University of Amsterdam.

### a)

Find the ridge regression solution for the data below for a general value of  $\lambda$  and for the simple linear regression model  $Y = \beta_0 + \beta_1 X + \varepsilon$  (only apply the ridge penalty to the slope parameter, not to the intercept). Show that when  $\lambda$  is chosen as 4, the ridge solution fit is  $\hat{Y} = 40 + 1.75X$ . Data:  $\mathbf{X}^T = (X_1, X_2, ..., X_8)^T = (-2, -1, -1, -1, 0, 1, 2, 2)^T$ , and  $\mathbf{Y}^T = (Y_1, Y_2, \dots, Y_8)^T = (35, 40, 36, 38, 40, 43, 45, 43)^T$ .

#### b)

The coefficients  $\beta$  of a linear regression model,  $\mathbf{Y} = \mathbf{X}\beta + \varepsilon$ , are estimated by  $\hat{\beta} = (\mathbf{X}^T\mathbf{X})^{-1}\mathbf{X}^T\mathbf{Y}$ . The associated fitted values then given by  $\hat{\mathbf{Y}} = \mathbf{X} \hat{\beta} = \mathbf{X} (\mathbf{X}^T \mathbf{X})^{-1} \mathbf{X}^T \mathbf{Y} = \mathbf{H} \mathbf{Y}$ , where  $\mathbf{H} = \mathbf{X}(\mathbf{X}^T\mathbf{X})^{-1}\mathbf{X}^T$ . The matrix **H** is a projection matrix and satisfies  $\mathbf{H} = \mathbf{H}^2$ . Hence, linear regression projects the response  $\mathbf{Y}$ onto the vector space spanned by the columns of **X**. Consequently,

 $y$  Very useful exercise.

#### <span id="page-49-0"></span>Orthonormal design matrix

Assume that the design matrix **X** is ortonormal, that is,

$$
\mathbf{X}^T \mathbf{X} = \mathbf{I}_{pp} = (\mathbf{X}^T \mathbf{X})^{-1}.
$$

- a) Derive the relationship between the least squares and the ridge regression estimator.
- b) Derive the relationship between the covariance matrices for the two estimators.
- c) Derive the MSE for each of the two estimators. Which value of the penalty parameter  $\lambda$  gives the minimum value of the MSE for the ridge regression estimator?